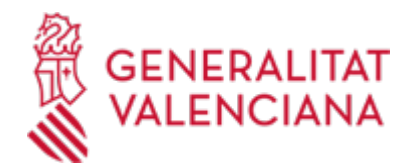

# **Solicitud de explotación estadística específica en el ámbito de la Comunitat Valenciana. Instituto Valenciano de Estadística.(IVE) (20822 / SIA: 2309240)**

### **Organismo**

INSTITUTO VALENCIANO DE ESTADÍSTICA IVE

#### **Estado**

Abierto

### **Plazo de solicitud**

Abierto

# **INFORMACIÓN BÁSICA**

# **¿QUÉ ES Y PARA QUÉ SIRVE?**

Solicitud de tabulaciones o explotaciones estadísticas específicas, que contemplen un mayor nivel de desagregación de los resultados estadísticos técnicamente aceptable o en un soporte tecnológico distinto del disponible al público, siempre que no atente a la protección del secreto estadístico y que no altere de forma significativa el normal desenvolvimiento de los servicios estadísticos afectados.

La solicitud se realiza sobre los resultados públicos de la actividad estadística de interés de la Generalitat, de acuerdo con el vigente Plan Valenciano de Estadística, elaborados por el Instituto Valenciano de Estadística. Estas explotaciones específicas se realizaran en el marco del artículo 41 del Decreto 81/2014, de 6 de junio, del Consell, por el que se aprueba el Reglamento de la Ley 5/1990, de 7 de junio, de la Generalitat, de Estadística de la Comunitat Valenciana.

### **INTERESADOS**

La persona interesada

### **NORMATIVA GENERAL**

· [Normativa] Ley 5/1990, de 7 de junio, de la Generalitat, de Estadística de la Comunitat Valenciana (DOGV nº 1327, de 18/06/1990)

· [Normativa] Decreto 81/2014, de 6 de junio, del Consell, por el que se aprueba el Reglamento de la Ley 5/1990, de 7 de junio, de la Generalitat, de Estadística de la Comunitat Valenciana (DOGV nº 7293, de 11/06/2014).

## **DUDAS SOBRE LA TRAMITACIÓN TELEMÁTICA**

#### **Dudas del trámite**

· [Formulario de consulta](https://sede.gva.es/es/formulari-de-contacte-funcional)

#### **Problemas informáticos**

· [Formulario de consulta](https://sede.gva.es/es/formulari-problemes-tecnics)

#### **SOLICITUD**

### **PLAZO DE PRESENTACIÓN**

Durante todo el año

### **FORMULARIOS Y DOCUMENTACIÓN**

Deberá presentar:

- Solicitud de explotación estadística específica de resultados, elaborados por el Instituto Valenciano de estadística (ESTASOLE), existente en el trámite.

· SOLICITUD DE EXPLOTACIÓN ESTADÍSTICA ESPECÍFICA DE RESULTADOS ELABORADOS POR EL INSTITUTO

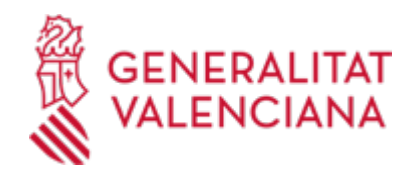

VALENCIANO DE ESTADÍSTICA (IVE) [\(https://siac-front.gva.es/siac-front/public/descarga/es/F118593\)](https://siac-front.gva.es/siac-front/public/descarga/es/F118593)

# **FORMA DE PRESENTACIÓN**

**Telemática**

1.- La presentación telemática de la solicitud y de la documentación requerida se realizará MEDIANTE EL CORRESPONDIENTE TRÁMITE TELEMÁTICO, cuyo enlace directo acaba de indicarse.

Para ello deberán disponer de un sistema de firma electrónica reconocida o cualificada y avanzada basado en certificados electrónicos reconocidos o cualificados de firma electrónica expedidos por prestadores incluidos en la «Lista de confianza de prestadores de servicios de certificación». Entre estos sistemas se admiten:

- El DNIe (DNI electrónico), los certificados emitidos por la FNMT (Fábrica Nacional de Moneda y Timbre) y los certificados de persona jurídica, empleado público o persona física emitidos por la ACCV (Autoritat de Certificació de la C.Valenciana).

- Y el sistema clave-firma del Estado únicamente para las personas fisicas (por tanto, quedan excluidas las personas juridicas: empresas, ayuntamientos, entidades ....).

Más información respecto a los sistemas admitidos en la Sede Electrónica de la Generalitat en:

https://sede.gva.es/es/sede\_certificados

2.- Para realizar trámites por vía telemática ante la Administración de la Generalitat actuando en representación de otra persona (física o jurídica), deberá inscribirse previamente en el REGISTRO DE REPRESENTANTES de la ACCV, o bien

en el REGISTRO ELECTRÓNICO DE APODERAMIENTOS de la Administración General del Estado, cuya respectiva

información está disponible en el apartado "Enlaces" de este trámite.

Sin esa inscripción previa, además de no quedar acreditada su representación, no se recibirá nada en la carpeta ciudadana de la persona presentadora.

3.- Clickando en el enlace directo indicado en "¿Cómo se tramita telemáticamente?" o en el enlace "TRAMITAR CON CERTIFICADO" (en color rojo al inicio de este trámite), accederá al trámite telemático, que le permitirá cumplimentar el formulario web, anexar la solicitud y demás documentación cumplimentada y firmada digitalmente que deba aportar y realizar la presentación telemática de todo ello, obteniendo el correspondiente justificante de registro.

4.- Respecto a los DOCUMENTOS A ANEXAR, en su caso:

- Es recomendable que, en primer lugar, los reúna todos y los cumplimente, firme y guarde electrónicamente en su ordenador, de modo que posteriormente pueda incorporarlos en el paso correspondiente del trámite telemático.

- IMPORTANTE: todos los documentos certificados o firmados que se presenten telemáticamente deberán ser enviados en formato PDF y tendrán que incorporar las FIRMAS DIGITALES de la/s persona/s o entidad/es que lo/s suscriba/n.

- En este trámite de la Guía Prop:

\* En el apartado denominado "¿Qué documentación se debe presentar?" aparece el listado de documentos a presentar.

\* Y en el apartado "IMPRESOS ASOCIADOS"(además de en el propio trámite telemático) existen modelos normalizados y rellenables de todos o algunos de esos documentos, según el caso. Si existe modelo normalizado el documento deberá presentarse en él. Sin embargo, aquellos documentos para los que no exista modelo normalizado deberán ser creados o recabados por la persona solicitante para poderlos adiuntar.

- En el trámite telemático se indica el tamaño máximo permitido de los documentos a anexar y sus posibles formatos o

extensiones (pdf, doc, odt, xls, ods, zip, etc.). Compruébelos antes de anexar los documentos.

5.- Dispone de MÁS INFORMACIÓN sobre la tramitación telemática en:

http://www.gva.es/es/inicio/atencion\_ciudadano/at\_ciud\_faq/at\_ciud\_faq\_tramitacion

Revise esa información y si, pese a ello, sigue necesitando ayuda, por favor, notifíquelo a través de

- Para consultas sobre el contenido del trámite: prop@gva.es

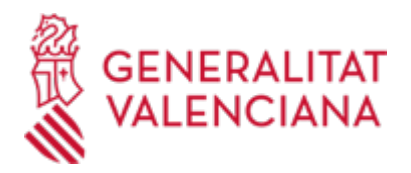

- Para incidencias informáticas: generalitat\_en\_red@gva.es

### **Acceso con autenticación**

[https://www.tramita.gva.es/ctt-att](https://www.tramita.gva.es/ctt-att-atr/asistente/iniciarTramite.html?tramite=DGM_GEN&version=4&idioma=es&idProcGuc=20822&idSubfaseGuc=SOLICITUD&idCatGuc=PR)[atr/asistente/iniciarTramite.html?tramite=DGM\\_GEN&version=4&idioma=es&idProcGuc=20822&idSubfase](https://www.tramita.gva.es/ctt-att-atr/asistente/iniciarTramite.html?tramite=DGM_GEN&version=4&idioma=es&idProcGuc=20822&idSubfaseGuc=SOLICITUD&idCatGuc=PR) [Guc=SOLICITUD&idCatGuc=PR](https://www.tramita.gva.es/ctt-att-atr/asistente/iniciarTramite.html?tramite=DGM_GEN&version=4&idioma=es&idProcGuc=20822&idSubfaseGuc=SOLICITUD&idCatGuc=PR)

#### **ENLACES**

· [Normativa] Ver Decreto 81/2014, de 6 de junio

[http://www.dogv.gva.es/es/disposicio-consolidada?signatura=005048/2014&idioma=es&L=1&url\\_lista=](http://www.dogv.gva.es/es/disposicio-consolidada?signatura=005048/2014&idioma=es&L=1&url_lista=)

· [Normativa] Ver Ley 5/1990, de 7 de junio

[http://www.dogv.gva.es/es/disposicio-consolidada?signatura=1646/1990&idioma=es&L=1&url\\_lista=](http://www.dogv.gva.es/es/disposicio-consolidada?signatura=1646/1990&idioma=es&L=1&url_lista=)

## **TRAMITACIÓN**

## **INFORMACIÓN DE TRAMITACIÓN**

La tramitación de la solicitud se realizará EXCLUSIVAMENTE a través de medios telemáticos.

1. Solicitud de explotación (según modelo normalizado, ESTASOLE, existente en el trámite).

2. Una vez establecida la viabilidad de la explotación estadística específica solicitada, el servicio promotor procederá a su elaboración, y a su envío al solicitante a su carpeta ciudadana.

## **ÓRGANOS TRAMITACIÓN**

<u>• INSTITUTO VALENCIANO DE ESTADISTICA IVE</u> C/ ISABEL LA CATÓLICA, 8 46004 València(València/Valencia) Tel.: 961972255

## **RESOLUCIÓN**

### **PLAZO MÁXIMO RESOLUCIÓN**

El plazo para su finalización dependerá de la dificultad de la misma y de los medios disponibles en esos momentos.

### **ÓRGANOS RESOLUCIÓN**

<u>• [INSTITUTO VALENCIANO DE ESTADÍSTICA IVE](https://www.gva.es/es/inicio/atencion_ciudadano/buscadores/departamentos/detalle_departamentos?id_dept=23670)</u> C/ ISABEL LA CATÓLICA, 8 46004 València(València/Valencia) Tel.: 961972255

# **AGOTA VÍA ADMINISTRATIVA**

No